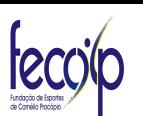

## ESTADO DO PARANÁ

## ESTADO DO PARANA<br>CCOO PREFEITURA MUNICIPAL DE CORNÉLIO PROCÓPIO

Ganhadores do Processos de Compra

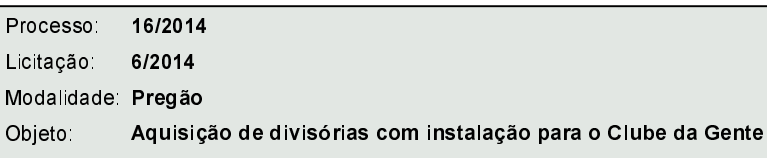

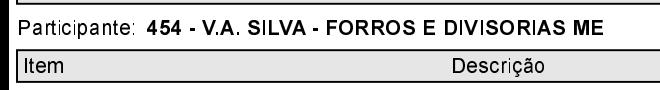

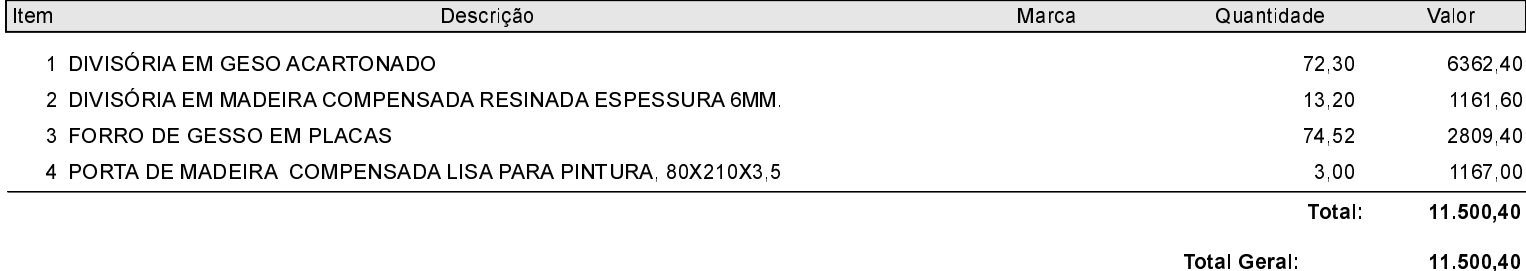